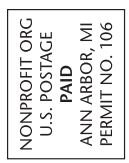

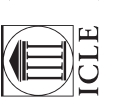

Name

Firm Address City State Phone Fax E-mail

6QI

# $\overline{\text{ICLE}}$  Your Partner in Practice

# Legal Technology Seminars

### 4 Ways to Register

1 Online (with credit card) www.icle.org/info/word www.icle.org/info/outlool The Inn at St. John's, Plymouth, 03/22/16<br>
The Inn at St. John's, Plymouth, 03/22/16<br>
The Inn at St. John's, Plymouth, 03/22/16<br>
The Inn at St. John's, Plymouth, 03/22/16

Legal Technology

2 Call (with credit card) 877-229-4350

3 Fax (with credit card) 877-229-4351 4 Mail (form with payment) ICLE, 1020 Greene St.,

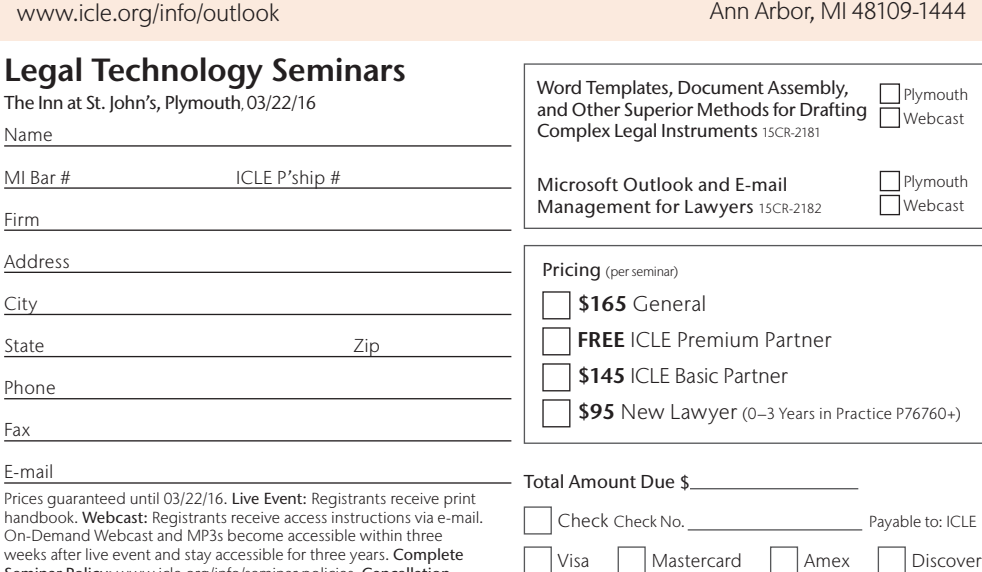

weeks after live event and stay accessib Seminar Policy: www.icle.org/info/seminar policies. Cancellation Policy: Cancellations made within three days before your selected paid seminar will be assessed a \$15 handling fee. No refunds will be made for cancellations the day of the presentation or thereafter, or for On-Demand Webcasts. Persons with disabilities: For special arrangements, please contact ICLE no later than seven days before the seminar.

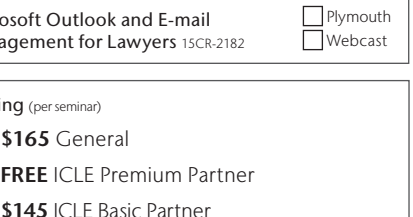

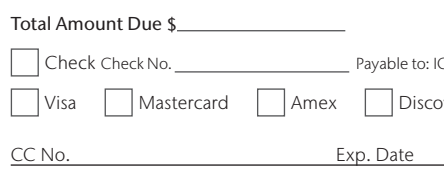

Signature for CC

Word Templates, Document Assembly, and Other Superior Methods for Drafting Complex Legal Instruments

# Microsoft Outlook and E-mail Management for Lawyers

MARCH 22, 2016 The Inn at St. John's, Plymouth

### REGISTER TODAY

www.icle.org/info/word | www.icle.org/info/outlook | 877-229-4350

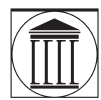

THE INSTITUTE OF CONTINUING LEGAL EDUCATION

The education provider of the State Bar of Michigan

The State Bar of Michigan • The University of Michigan Law School • Wayne State University Law School • University of Detroit Mercy School of Law • Western Michigan **ICLE** University Law School • University of Detroit Mercy School of Law • Western Michigs<br>ICLE University Thomas M. Cooley Law School • Michigan State University College of Law

# Word Templates, Document Assembly, and Other Superior Methods for Drafting Complex Legal Instruments

03/22/16 Plymouth & Live Webcast | 9:00am–12:30pm Level: Basic/Intermediate | On-Demand Available 04/12/16

# Streamline Your Document Drafting with Powerful Automation Tools

Mastering Word requires understanding certain concepts and features. Learn what is going on behind the curtain so you can attack drafting issues and fix or avoid the formatting problems plaguing you now. Take control of formatting, automate repetitive tasks, and create smart templates to easily start any legal document you draft. Harness these potent tools and take your drafting to the next level of efficiency.

### Learn to:

- Save your staff time using templates with fill-in and form fields
- Identify and annotate changeable text and optional provisions in master templates
- Use Word's most powerful features for legal drafting such as automatic paragraph numbering, complex page numbering, tables of contents, footnotes, and paragraph number cross-referencing
- Consolidate proposed changes from many people into a single document
- Review how HotDocs document assembly software can increase your speed and accuracy
- Reference your handbook, full of screenshots and specific steps, as an invaluable resource when you return to your office

REGISTER TODAY www.icle.org/info/word

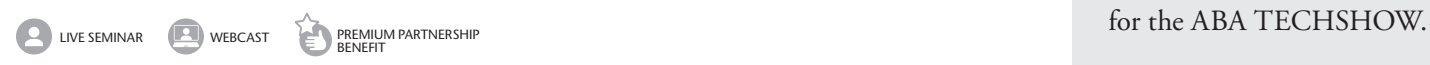

## Microsoft Outlook and E-mail Management for Lawyers

03/22/16 Plymouth & Live Webcast | 1:30pm–4:30pm Level: Basic/Intermediate | On-Demand Available 04/12/16

# Effective E-mail Management Techniques for Lawyers

Lawyers are generally drowning in e-mail and many feel helpless when trying to get it under control. This seminar addresses the important issues of avoiding e-mail interruptions, efficiently storing e-mail and attachments in a client-centric manner, dealing with high volumes of legitimate e-mail, avoiding spam, e-mail encryption, and Microsoft Outlook's built-in features that can help you with these tasks. Gain tried-and-true strategies for managing e-mail and your time more effectively.

### Learn to:

- Use the "four D method" to efficiently deal with every e-mail
- Protect your sensitive e-mail with encryption
- Create Outlook toolbars and buttons that put key features at your fingertips
- Organize messages to match your client files
- Access your e-mail, calendar, and tasks on all of your devices

### REGISTER TODAY

www.icle.org/info/outlook

### Contributor

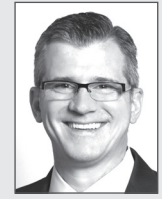

Barron K. Henley Affinity Consulting Group, *Columbus, OH* Barron K. Henley is one of the founding partners of Affinity Consulting Group, a legal technology consulting firm focused on automating and

streamlining law firms and legal departments. He is a member of the American, Ohio, and Columbus Bar Associations, and the Worthington Estate Planning Council. He is also a member of the ABA Law Practice Management Section and a board member